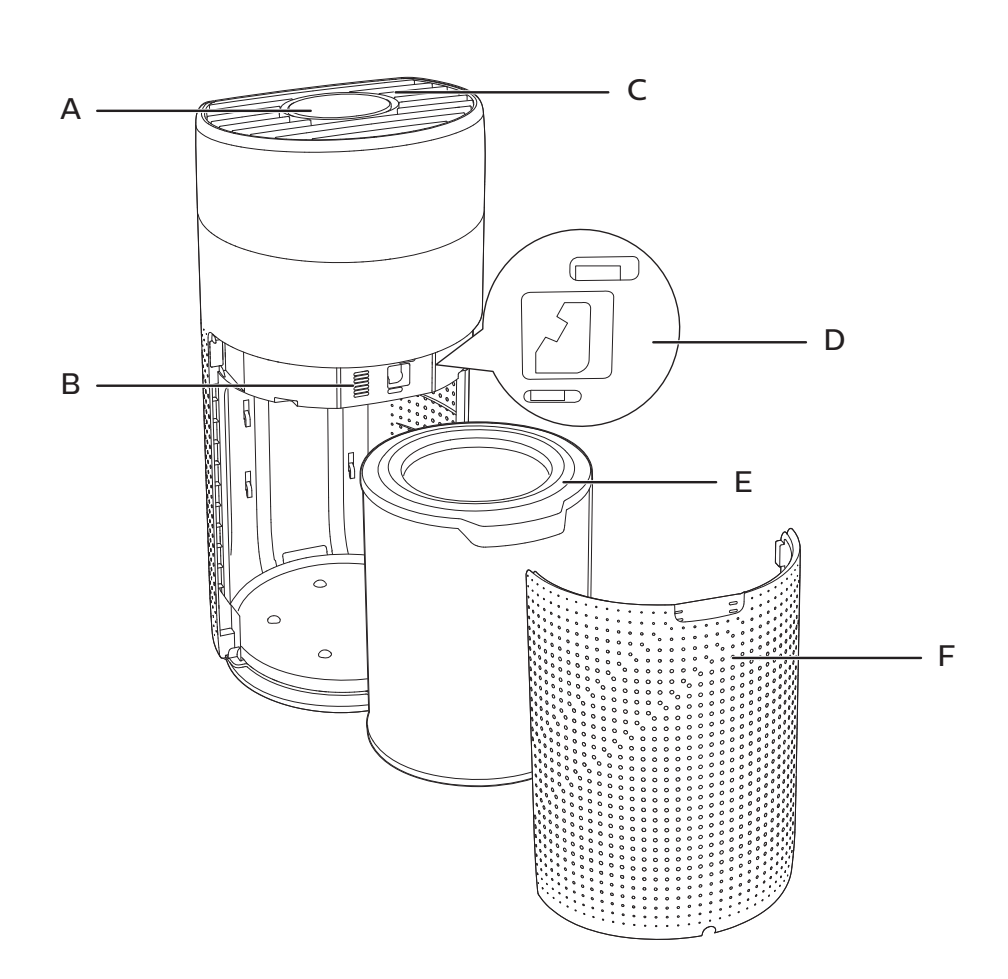

0

2

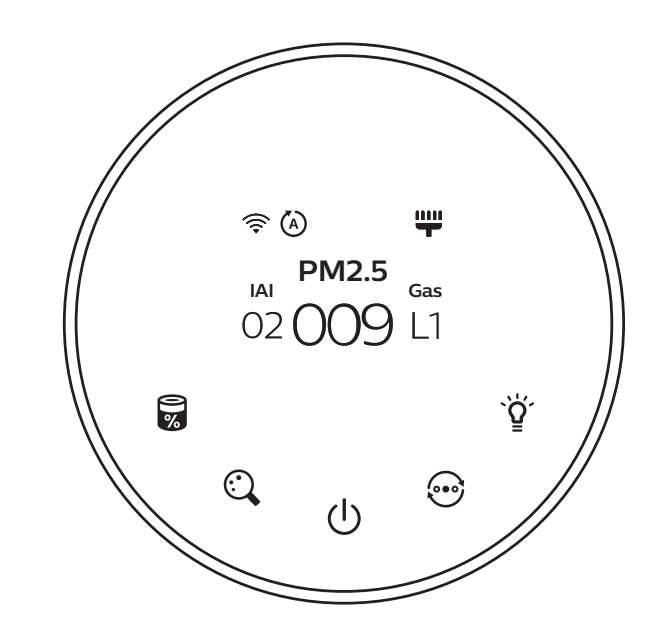

 $\overline{\phantom{a}}$  $\sim$ 

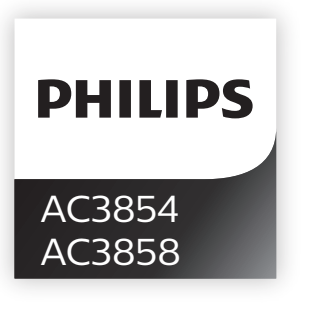

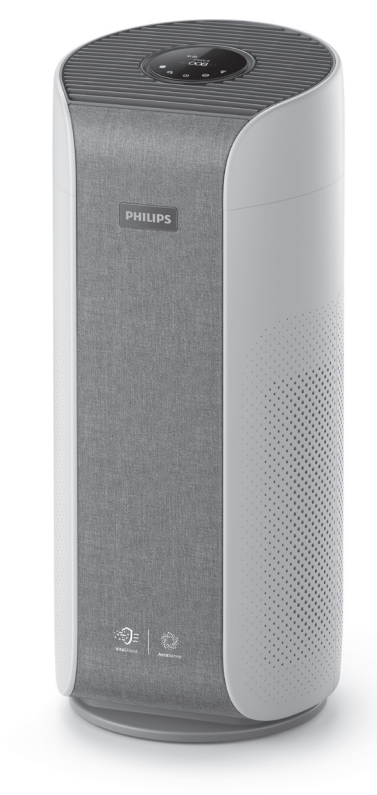

© 2019 Koninklijke Philips N.V. All rights reserved.

3000 038 71821

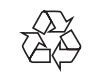

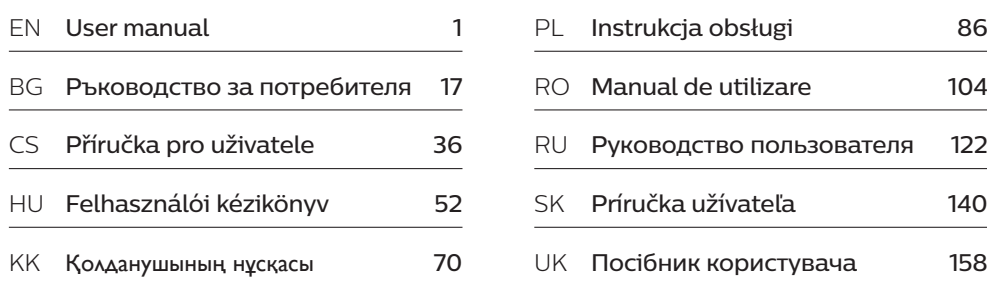

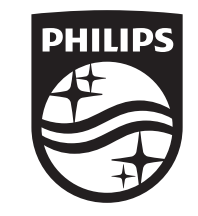

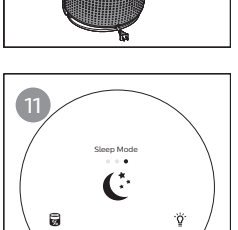

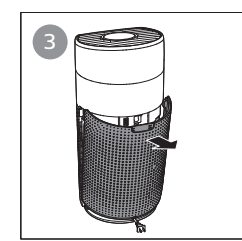

 $\equiv$ 

 $\overline{\phantom{a}}$ 

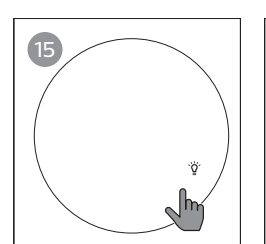

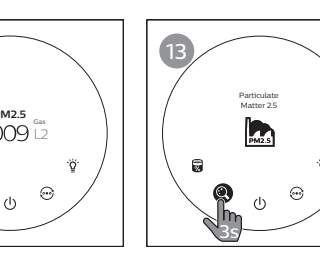

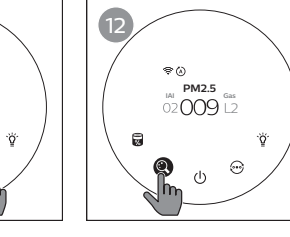

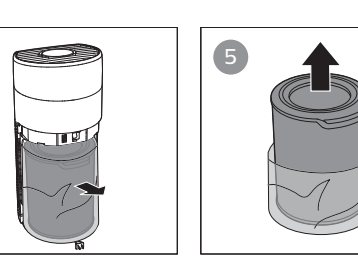

9

Auto Mode

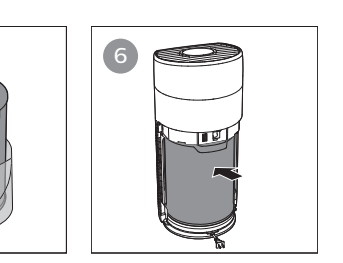

10

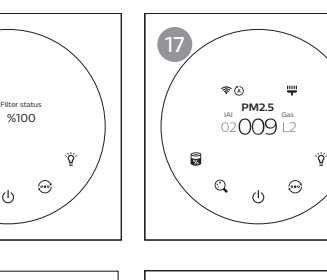

NU

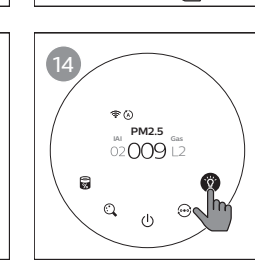

Turbo Mode<br>
a Constant Constant Constant Constant Constant Constant Constant Constant Constant Constant Constant Constant Constant Constant Constant Constant Constant Constant Constant Constant Constant Constant Constant C

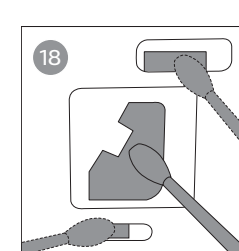

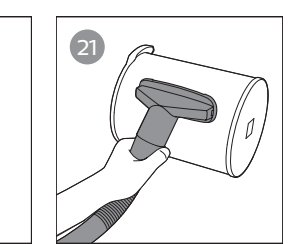

4

8

**iai PM2.5**<br>02 **009** L1

16

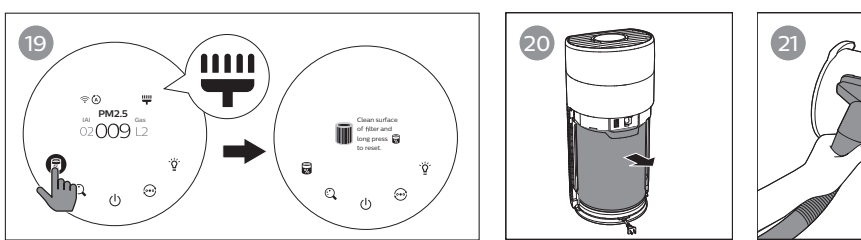

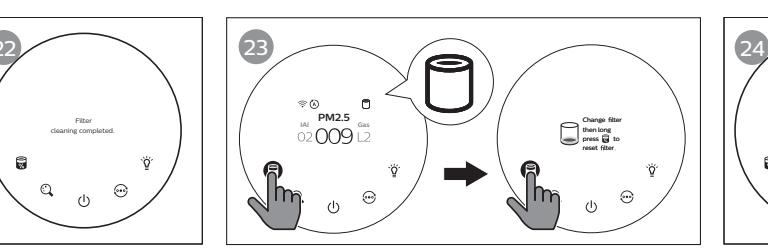

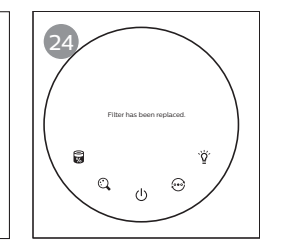

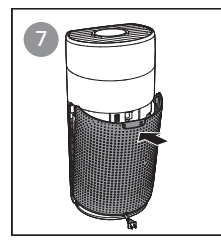

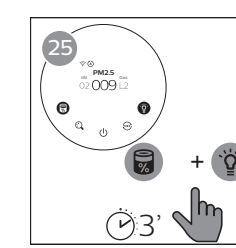

 $\mathbb{R}$ 

 $\frac{1}{1}$ 

 $\sqrt{\frac{1}{\sqrt{2\pi}}}$ 

## Contents

 $\overline{1}$ 

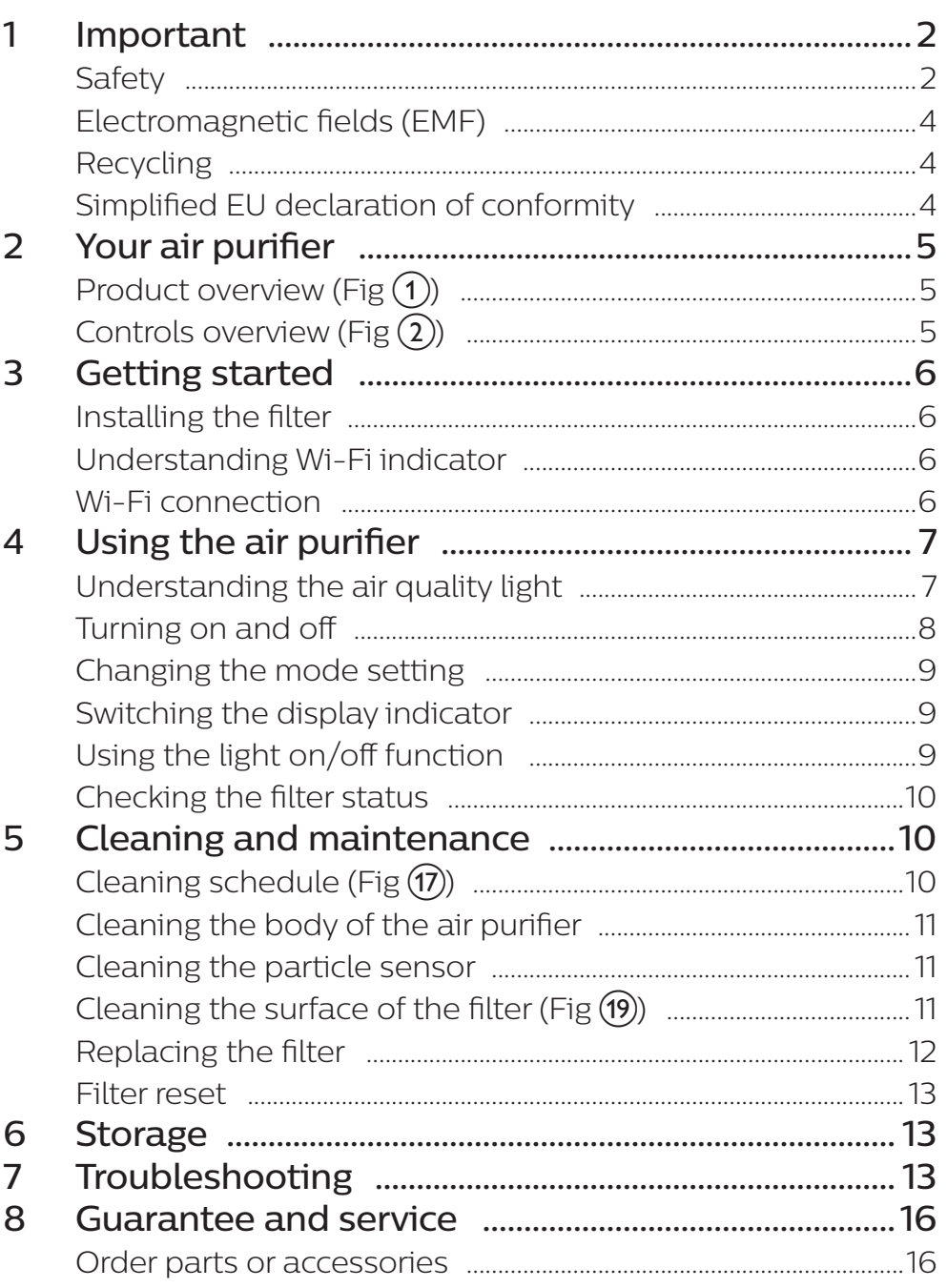

EN  $\overline{1}$ 

## **Obsah je uzamčen**

**Dokončete, prosím, proces objednávky.**

**Následně budete mít přístup k celému dokumentu.**

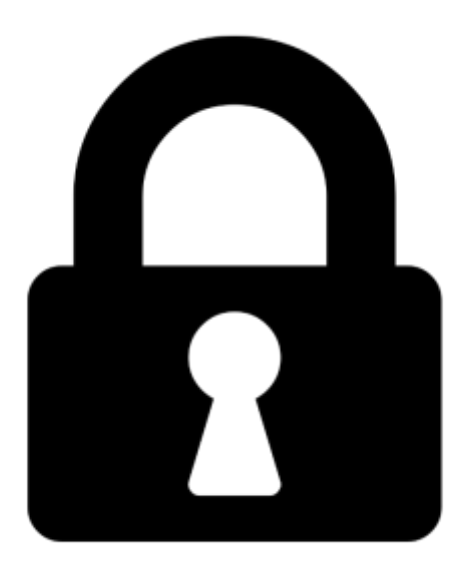

**Proč je dokument uzamčen? Nahněvat Vás rozhodně nechceme. Jsou k tomu dva hlavní důvody:**

1) Vytvořit a udržovat obsáhlou databázi návodů stojí nejen spoustu úsilí a času, ale i finanční prostředky. Dělali byste to Vy zadarmo? Ne\*. Zakoupením této služby obdržíte úplný návod a podpoříte provoz a rozvoj našich stránek. Třeba se Vám to bude ještě někdy hodit.

*\*) Možná zpočátku ano. Ale vězte, že dotovat to dlouhodobě nelze. A rozhodně na tom nezbohatneme.*

2) Pak jsou tady "roboti", kteří se přiživují na naší práci a "vysávají" výsledky našeho úsilí pro svůj prospěch. Tímto krokem se jim to snažíme překazit.

A pokud nemáte zájem, respektujeme to. Urgujte svého prodejce. A když neuspějete, rádi Vás uvidíme!